#### PowerShell Function: ConvertTo-CoraSeQuenceEncryptedString Last Modified on 12/02/2020 5:33 am EST

# V9.3

## Method

CoraSeQuence

## Description

Encrypts the provided string using the cryptographic service configured on the Cora SeQuence Administration site.

## **Syntax**

```
ConvertTo-CoraSeQuenceEncryptedString [-Text] []
```
## Parameters

#### **-Text**

The text that should be encrypted.

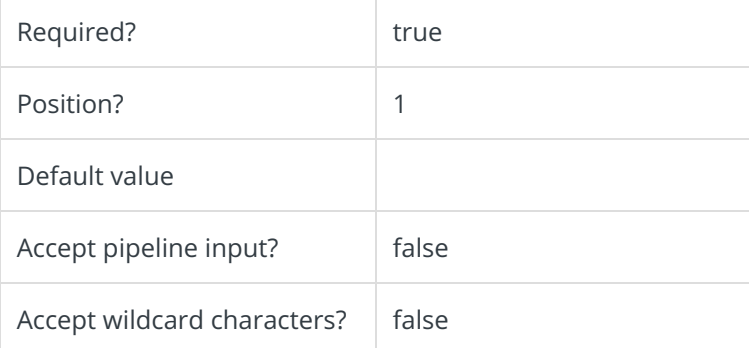

This function supports these common parameters: Verbose, Debug, ErrorAction, ErrorVariable, WarningAction, WarningVariable, OutBuffer, PipelineVariable, and OutVariable.

For more information, see about\_CommonParameters.

## Example

PS C:\>ConvertTo-CoraSeQuenceEncryptedString -Text "MyString"